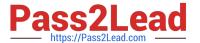

# C\_S4CFI\_2202<sup>Q&As</sup>

Certified Application Associate - SAP S/4HANA Cloud (public) - Finance Implementation

## Pass SAP C\_S4CFI\_2202 Exam with 100% Guarantee

Free Download Real Questions & Answers PDF and VCE file from:

https://www.pass2lead.com/c\_s4cfi\_2202.html

100% Passing Guarantee 100% Money Back Assurance

Following Questions and Answers are all new published by SAP Official Exam Center

- Instant Download After Purchase
- 100% Money Back Guarantee
- 365 Days Free Update
- 800,000+ Satisfied Customers

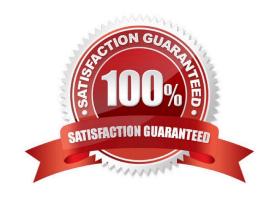

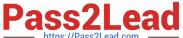

#### **QUESTION 1**

| Which settings | does the account | group | control when | creating a nev | v G/L account? |
|----------------|------------------|-------|--------------|----------------|----------------|
|                |                  |       |              |                |                |

- A. The tax categories you can assign to the account
- B. The field status of the field "group account number"
- C. The G/L account types you can assign to the account
- D. The number range in which the new account can be created

Correct Answer: C

#### **QUESTION 2**

Which of the following describes a contract object in SAP S/4HANA Cloud for Contract and Lease Management? (Choose two.)

- A. Real Estate
- B. Machinery
- C. Sublease contract
- D. Service contract

Correct Answer: AB

#### **QUESTION 3**

Which of the below pricing types are available within the application "Manage Bank Fee Conditions"? (Choose two.)

- A. Group pricing
- B. Flat pricing
- C. Tier pricing
- D. Bulk pricing

Correct Answer: AD

#### **QUESTION 4**

What can you use the View Browser app to do?

A. Display custom SAP views irrespective of draft or released status

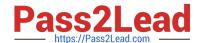

### https://www.pass2lead.com/c\_s4cfi\_2202.html

2024 Latest pass2lead C\_S4CFI\_2202 PDF and VCE dumps Download

- B. Get a list of all available analytical CDS views and their artifacts
- C. Launch analytic cloud stories
- D. Create, edit, and delete CDS views

Correct Answer: B

#### **QUESTION 5**

For which objects can you perform budget availability control? (Choose two.)

- A. Internal Order
- B. Profit Center
- C. Project
- D. Cost Center

Correct Answer: AD

Latest C S4CFI 2202 Dumps C S4CFI 2202 VCE Dumps C S4CFI 2202 Braindumps